## CSE 160 Section

# Welcome :)

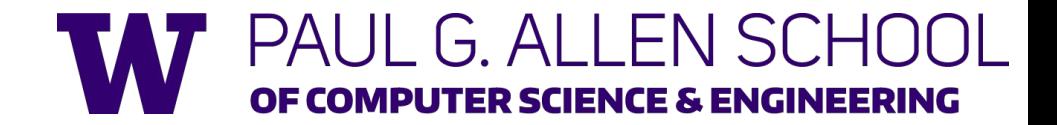

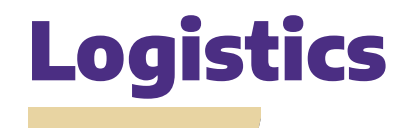

**Due Wednesday 10/12: Practice Problems Check-In #1**

**Due Friday 10/14: Practice Problems Check-in #2**

**Due Monday 10/17: HW2 (DNA Analysis)**

**- Parsing data, loops, data analysis**

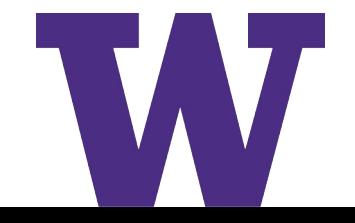

#### Lecture Key Points Review

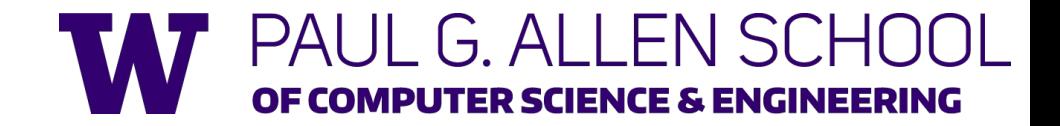

#### Conditionals: structure review

**- Checks that a condition is True/False, and executing code based on that condition**

```
is_raining = True
is_sprinkling = False
```

```
if is_raining:
    print("Bring an umbrella")
elif is_sprinkling:
    print("Bring a raincoat")
else:
    print("Bring sunglasses")
```
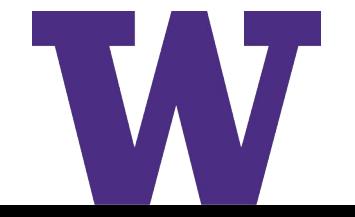

#### Conditionals: "Boolean Zen"

Without boolean zen:

- **- Minimize the use of if statements where possible!**  $num = 0$ 
	- **- More readable**
	- **- Easier to debug**

```
def is_num_2(num):
    if num == 2:
        return True
    else:
        return False
```
With boolean zen:

 $num = 0$ 

def is\_num\_2(num): return (num  $== 2)$ 

#### Functions: an overview

- A function is a block of code which only runs when it is called.
- You can pass data, known as **parameters**, into a function.
- A function *can* return data as a result (but it doesn't have to)

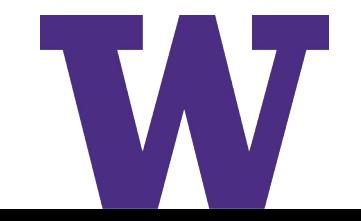

### Why do we use functions?

- **● D**on't **R**epeat **Y**ourself (**DRY**)
	- If you're doing the same thing over and over again, it might be easier to make it into a function
- Abstractions
	- It's easier to call a function (like sqrt() or sum()) than writing all the code
	- It's easier to reason about your program when you break it down into smaller chunks

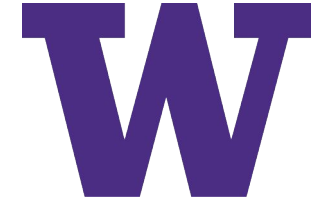

### Function Syntax

# Writing a function def func\_name(parameter1,...): function body return value

# To call that function: func\_name(parameter1,...)

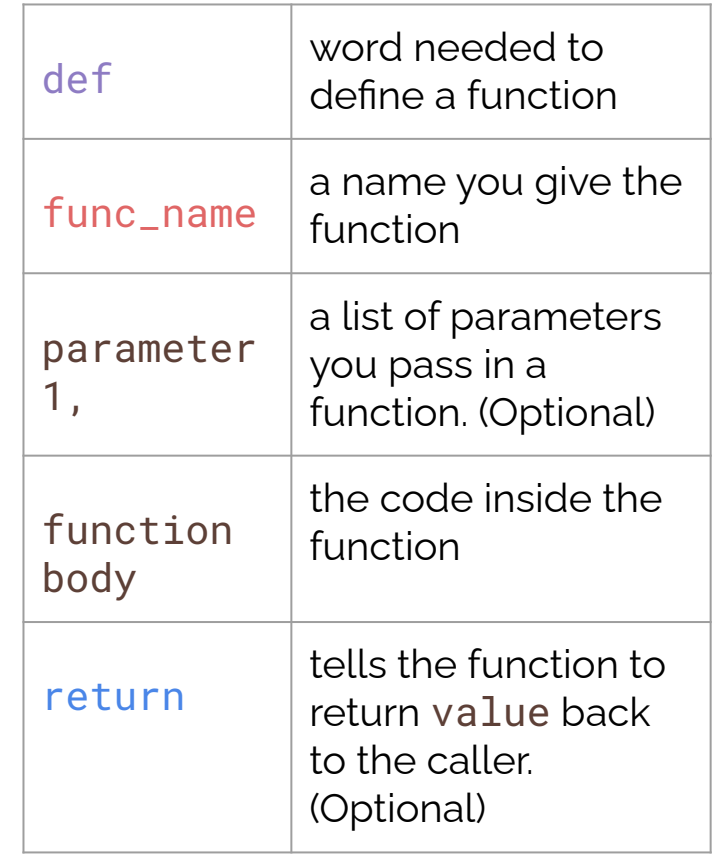

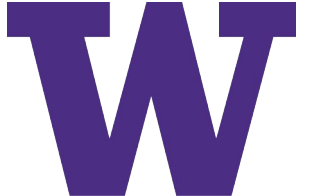

#### Functions run only when called

**- What would be the output of this program?**

```
def winter():
    x = "Happy Winter!"
    print(x)winter()
```
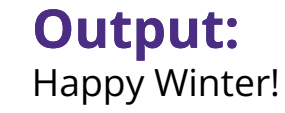

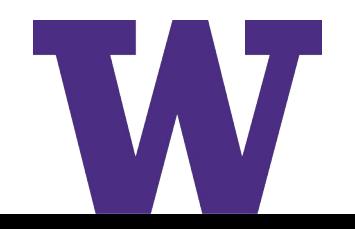

#### Functions run only when called

**- What would be the output of this program?**

```
def winter():
            x = "Happy Winter!"
             print(x)winter()
Include
 parentheses in
  ivoction call
```
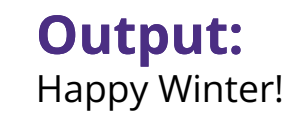

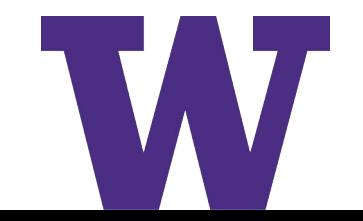

#### Parameters

**- We can pass a function a value to work with, called a "parameter"**

```
def print_twice(x):
    print(x)print(x)
```

```
print_twice("Hi!") Output:
```
Hi! Hi!

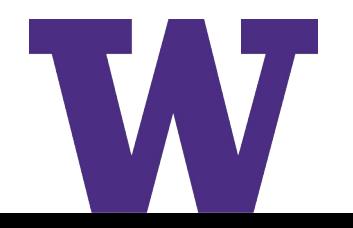

#### Return Value

#### **This function does have a return value, what will this print?**

```
def two_times_seven():
   x = 2 * 7return x
print(two_times_seven())
```
**Output:** 14

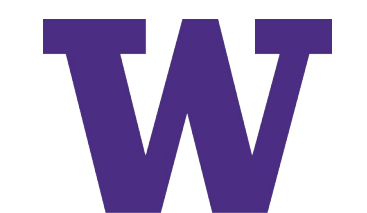

#### Return Value

**This function does have a return value, what will this print?**

```
def two_times_seven():
   x = 2 * 7return x
```
print(two\_times\_seven())

to x in two\_times\_seven()! Otherwise, it will return You must have a **return** statement if you want your function call to have access **None** 

## Docstrings

- **- You should comment your functions so others (and yourself) can understand what they do without having to read through the code. You should include:**
	- **- What are the inputs? What types should they be?**
	- **- What does it do (does it print something?)**
	- **- What does it return?**

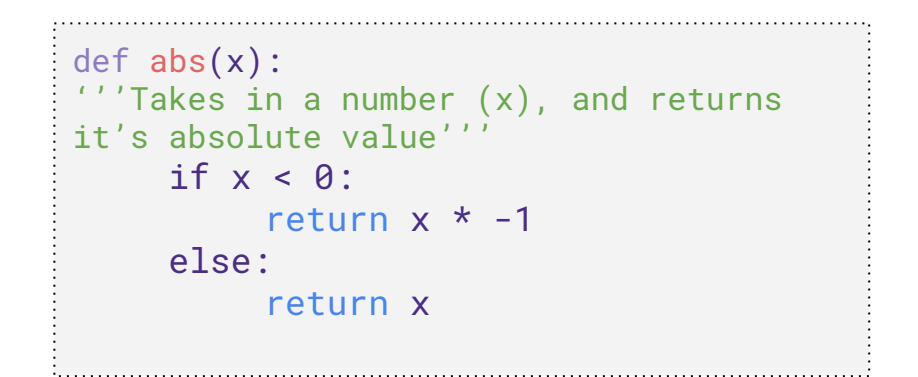

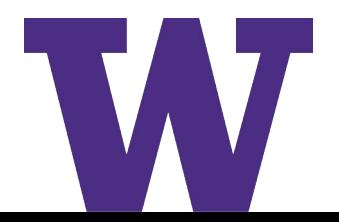

#### Section Handout Problems

- We won't get through all problems, but solutions will be posted!
- Great practice go to OH if you have questions!

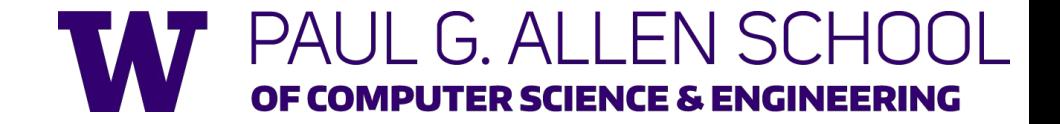

Write a function odd (num) that returns True if a number is odd and False if a number is even. Your function should take in an integer num and return a boolean.

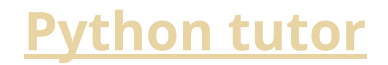

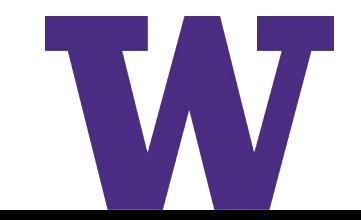

Given a function get height (student) that computes the height of the student passed in, write a new function max height (student lst) that finds the maximum height of all the people in the class. Your function should take in a list of student names and return the maximum height. You can assume height is in inches. For example, get height ('nicholas') will return 75.

- a. What is the return type of max height (student\_lst)?
- b. Suppose you modified your function to print the max height instead of return the max height, what would be the return type of max height (students)?

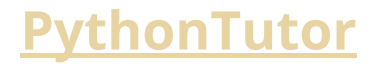

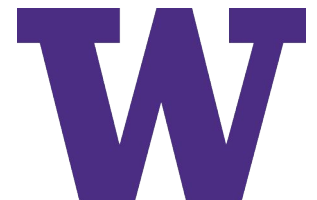

#### Problem 3 Solutions

- a. int
- b. None

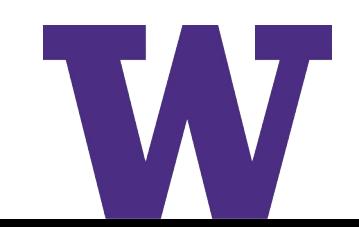

Write a function called budget saver (cost, budget) that takes the price of a product and a budget. The function should return "too expensive" if the price is more than the budget, "great deal" if the price is less than the budget, and "okay" if the cost and budget are equal.

For example, budget saver (250, 100) returns "too expensive".

**[Python Tutor](https://pythontutor.com/visualize.html#code=def%20budget_saver%28cost,%20budget%29%3A%0A%20%20%20%20if%20cost%20%3E%20budget%3A%0A%20%20%20%20%20%20%20%20return%20%22too%20expensive%22%0A%20%20%20%20elif%20cost%20%3C%20budget%3A%0A%20%20%20%20%20%20%20%20return%20%22great%20deal%22%0A%20%20%20%20else%3A%0A%20%20%20%20%20%20%20%20return%20%22okay%22%0A%0Aprint%28budget_saver%28250,%20100%29%29&cumulative=false&curInstr=0&heapPrimitives=nevernest&mode=display&origin=opt-frontend.js&py=3&rawInputLstJSON=%5B%5D&textReferences=false)**

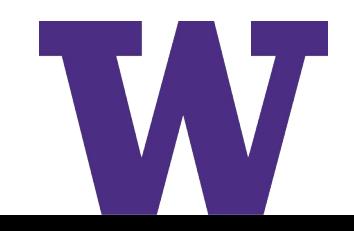

Write a function called among us (crewmates, imposter), where given a list of crewmates and the names of an imposter, returns True if the name of that imposter is in the list of crewmates. Do not use the Python keyword "in". For example, among\_us(["cyan", "yellow", "pink"], "pink") returns True.

**[PythonTutor](https://pythontutor.com/render.html#code=def%20among_us%28crewmates,%20imposter%29%3A%0A%20%20%20%20for%20member%20in%20crewmates%3A%0A%20%20%20%20%20%20%20%20if%20%28member%20%3D%3D%20imposter%29%3A%0A%20%20%20%20%20%20%20%20%20%20%20%20return%20True%0A%20%20%20%20return%20False%0A%0Aprint%28among_us%28%5B%22cyan%22,%20%22yellow%22,%20%22pink%22%5D,%20%22pink%22%29%29&cumulative=false&curInstr=0&heapPrimitives=nevernest&mode=display&origin=opt-frontend.js&py=3&rawInputLstJSON=%5B%5D&textReferences=false)**

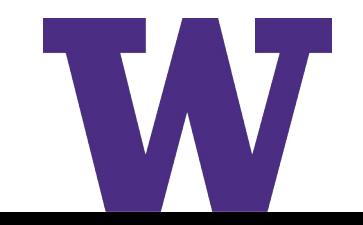

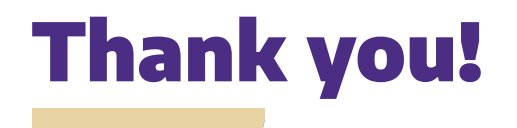

- **> Start HW 2 right away!**
- **> Submit Practice Problems!**

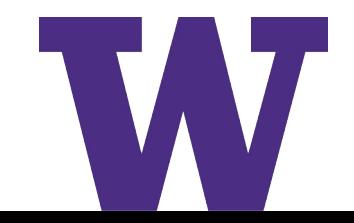